随着加密货币市场不断发展壮大,USDT(Tether)已成为一种非常受欢迎的稳定 币。作为一种锚定美元的数字货币,USDT的交易活动正在急速增长。这篇文章将 向您介绍如何进行USDT交易,提供给您简单易懂的指南。

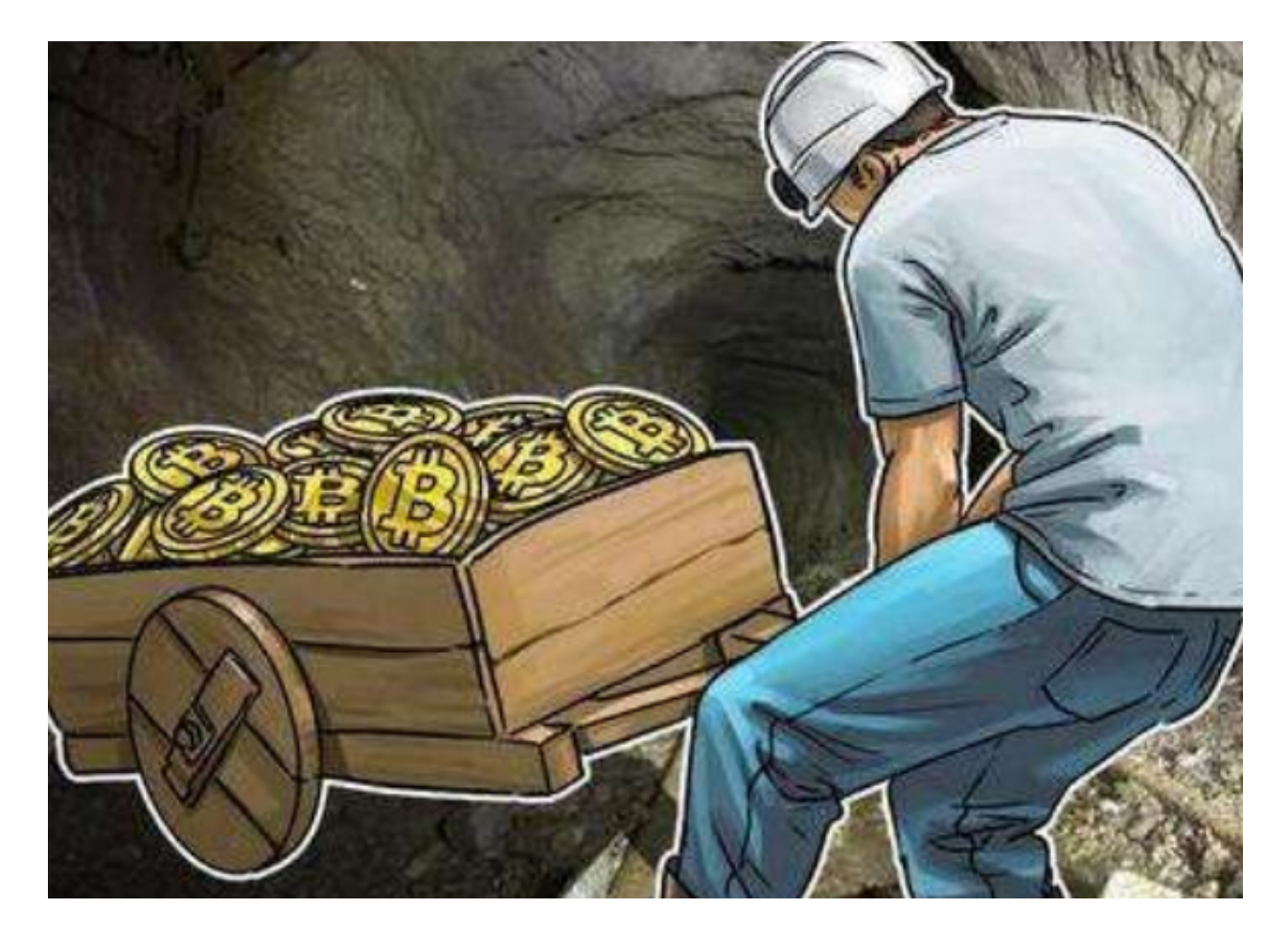

1. 了解USDT:

 USDT是基于以太坊(Ethereum)和波场(Tron)等区块链技术发行的,主要用 于加密货币交易市场中的资金稳定。每枚USDT价值等于一美元,且由Tether有限 公司负责托管。USDT的供应量与其背后的美元储备相对应,这使得其价格相对稳 定。

2. 选择交易平台:

 在进行USDT交易之前,您需要选择一个安全可信的数字货币交易平台。确保选择 的平台具有良好的声誉、强大的安全性措施和用户友好的界面。一些知名的交易平 台包括Bitget、Huobi和OKEx等。

3. 注册和验证:

 在选择的平台上注册一个账户,并进行必要的身份验证程序。通常需要提供个人 信息和身份证明文件,以确保交易平台的合规性和防止洗钱等非法活动。

4. 充值和购买USDT:

 一旦您的账户验证通过,就可以进行充值。选择一个支持USDT的充值选项,通常 包括银行转账、信用卡、数字货币转账等。选择最适合您的方式进行充值,并确保 按照平台的指引操作。

5. 开始交易:

 一旦您的账户有了足够的USDT余额,就可以开始进行交易了。在交易平台上找到 USDT交易市场,通常与其他数字货币交易对,如BTC/USDT或ETH/USDT等进行 交易。选择合适的交易对,根据市场行情进行买入或卖出操作。

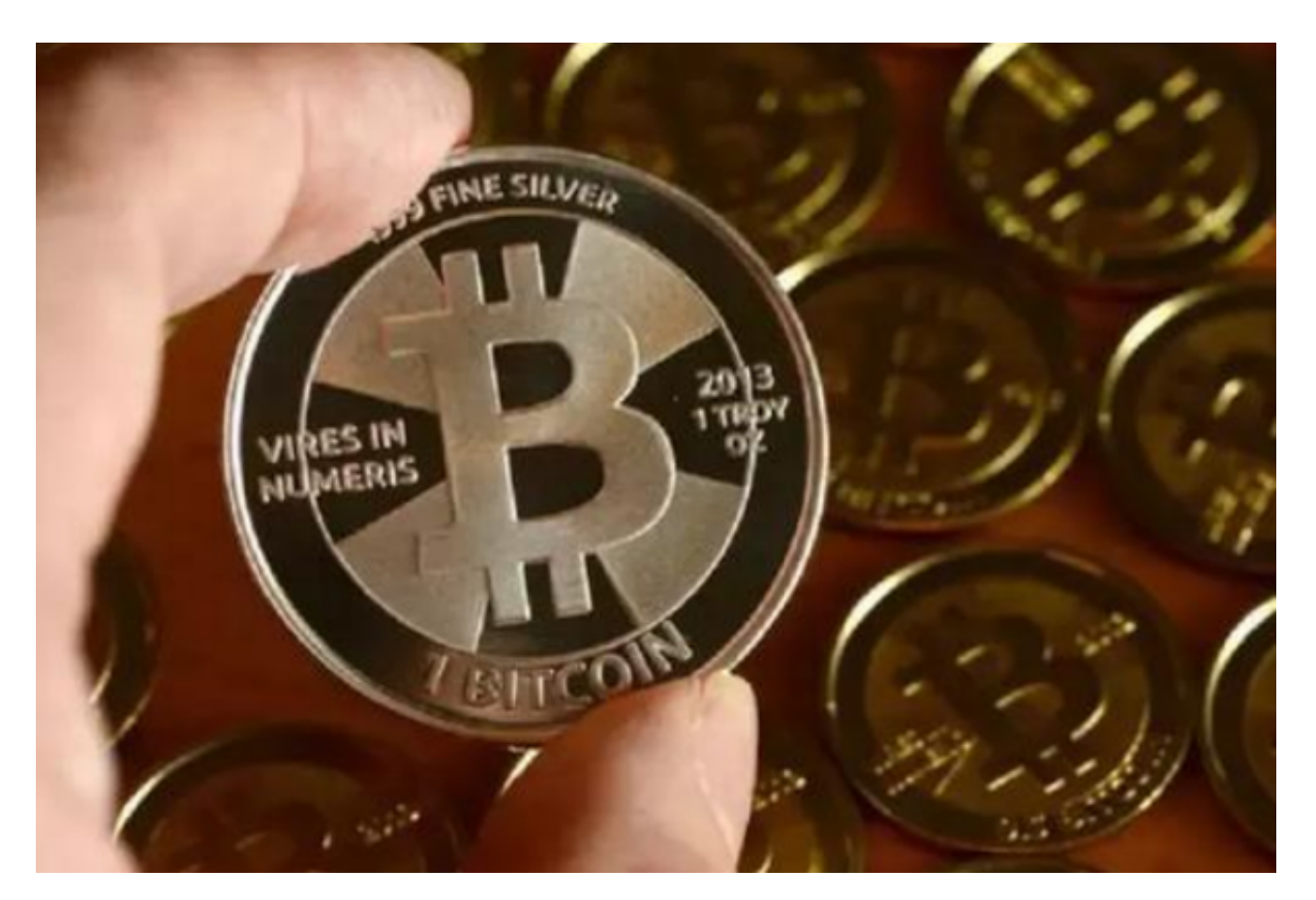

6. 存储和安全:

 USDT交易完成后,您可能想要把USDT安全存放在您的个人钱包中,而不是交易 平台的账户上。选择一个安全可靠的USDT钱包,将您的USDT转移至该钱包中。硬 件钱包(如Ledger Nano S)和软件钱包(如MyEtherWallet)都是不错的选择。

7. 跟踪市场:

 USDT的交易价格会受到市场因素影响,所以跟踪市场行情是非常重要的。使用可 靠的市场跟踪工具,如行情网站或专业的交易应用程序,了解USDT的价格走势和 最新交易动态。这将帮助您做出明智的交易决策。

8. 风险管理:

 在进行USDT交易时,注意风险管理是至关重要的。合理规划您的投资组合,不要 将所有资金都投入到USDT中。了解并使用止损订单(stop-loss order)以及其他风险限制工具,以便在市场出现剧烈波动时保护您的投资。

 如今,USDT交易的流行度正以惊人的速度增长。通过适当的了解和使用可靠的交 易平台,您将能够参与USDT交易,并以简单而安全的方式获得稳定币的好处。请 始终保持谨慎和理性,牢记投资有风险,选择合适的时机和交易策略。